## 伊東温泉競輪場 3日目

2019年6月15日

## 4 R チャレンジ選抜

 $5270$ 

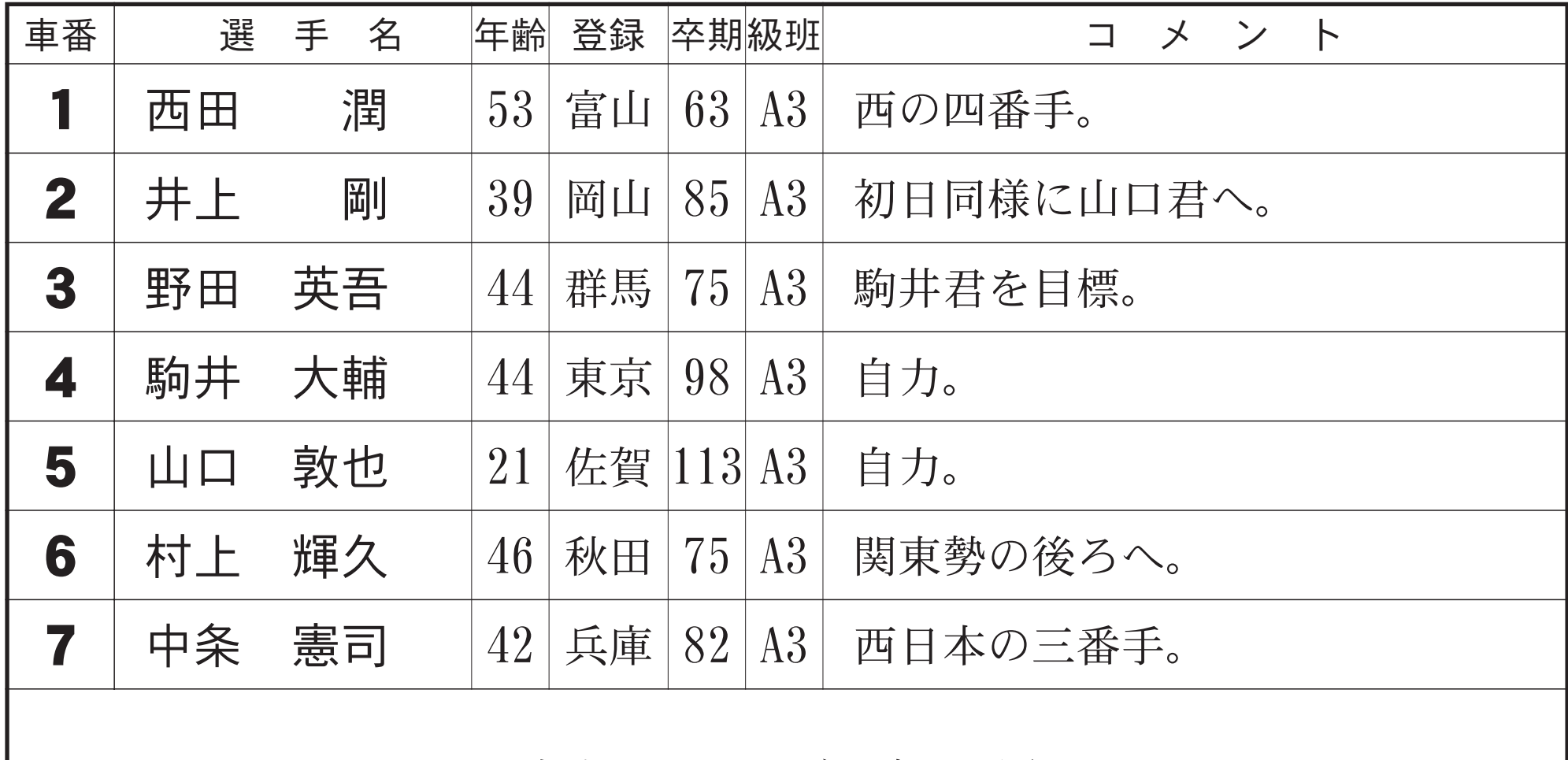

=7車立てにつきご注意ください=

436